## **Katello - Tracker #21289**

# **Add Docker Manifest List to Katello**

10/11/2017 01:35 AM - Partha Aji

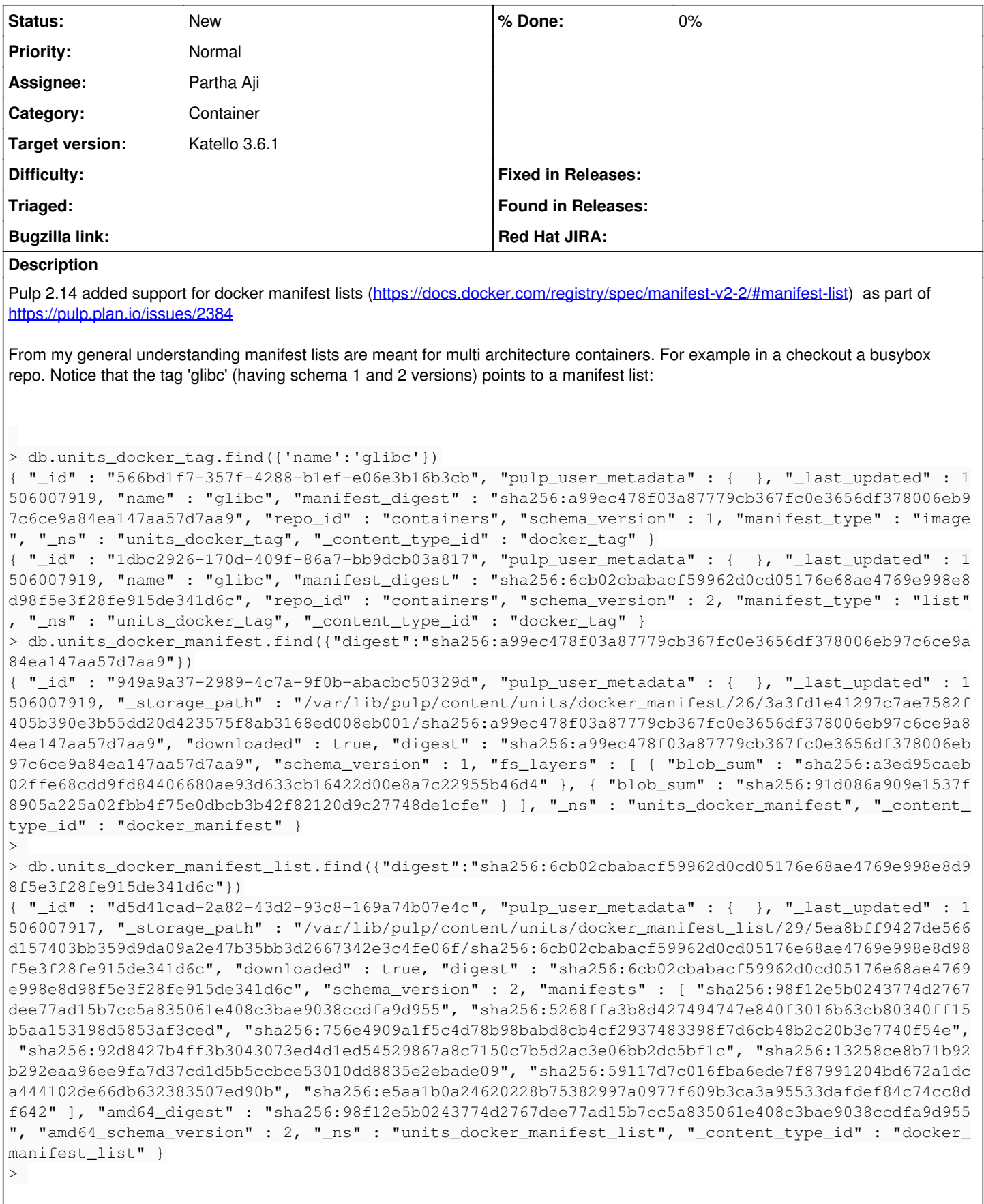

This implies Katello add model changes for Docker Manifest Lists and update the following pages 1) Add model bindings for docker manifest lists. Maintain the associations between Manifests and Manifest Lists

## 1) Add Manage Docker Manifest Lists functionality via repo

2) Update Various counts displayed on Sync/CV pages.

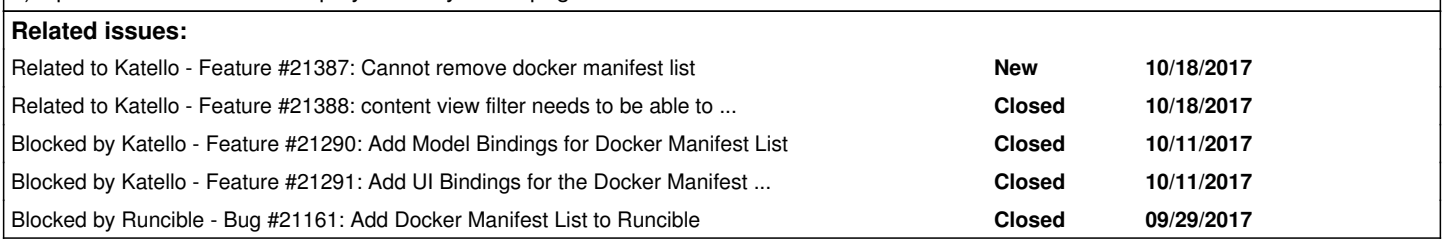

## **History**

## **#1 - 10/11/2017 01:39 AM - Partha Aji**

*- Related to Feature #21290: Add Model Bindings for Docker Manifest List added*

## **#2 - 10/11/2017 01:39 AM - Partha Aji**

*- Related to deleted (Feature #21290: Add Model Bindings for Docker Manifest List)*

#### **#3 - 10/11/2017 01:40 AM - Partha Aji**

*- Blocked by Feature #21290: Add Model Bindings for Docker Manifest List added*

#### **#4 - 10/11/2017 01:46 AM - Partha Aji**

*- Blocked by Feature #21291: Add UI Bindings for the Docker Manifest List added*

#### **#5 - 10/11/2017 01:48 AM - Partha Aji**

*- Blocked by Bug #21161: Add Docker Manifest List to Runcible added*

#### **#6 - 10/11/2017 01:50 AM - Partha Aji**

*- Project changed from Runcible to Katello*

## **#7 - 10/12/2017 02:54 PM - Justin Sherrill**

*- Category set to Container*

*- translation missing: en.field\_release set to 284*

## **#8 - 10/18/2017 09:44 PM - Partha Aji**

*- Related to Feature #21387: Cannot remove docker manifest list added*

#### **#9 - 10/18/2017 10:20 PM - Partha Aji**

*- Related to Feature #21388: content view filter needs to be able to work with docker manifest list added*

## **#10 - 10/31/2017 10:44 AM - Brad Buckingham**

*- Target version changed from 225 to 232*

## **#11 - 11/21/2017 01:34 PM - Brad Buckingham**

*- Target version changed from 232 to 236*

## **#12 - 12/12/2017 02:04 PM - Brad Buckingham**

*- Target version changed from 236 to 240*

## **#13 - 01/02/2018 01:09 AM - Brad Buckingham**

*- Target version changed from 240 to 242*

#### **#14 - 01/23/2018 12:34 PM - Brad Buckingham**

*- Target version changed from 242 to 245*

#### **#15 - 03/28/2018 06:23 PM - John Mitsch**

*- translation missing: en.field\_release changed from 284 to 352*